### Fritz Henkel Stiftung

Im Jahre 1876 gründete der Unternehmer Fritz Henkel die Waschmittelfabrik Henkel & Cie in Aachen. Das gesellschaftliche Engagement nimmt seitdem im Unternehmen einen besonderen Stellenwert ein. Um dies zu unterstreichen und die weltweiten Corporate Citizenship Aktivitäten auszuweiten, hat die Henkel AG & Co. KGaA im Februar 2011 die Fritz Henkel Stiftung gegründet. Die Stiftungsgründung unterstreicht das langfristige Bekenntnis des Unternehmens, sich über die Geschäftstätigkeit hinaus gesellschaftlich zu engagieren.

Aufgrund der Vielfältigkeit der Themenstellungen im Inund Ausland stellt sich die Fritz Henkel Stiftung in der Methodik der Förderung oder der Förderverfahren breit auf. Wir setzen verschiedene Instrumente ein, um unsere Ziele zu erreichen, u.a. Förderwettbewerbe, Preisstiftungen oder die Förderung von Modellprojekten. Die Fritz Henkel Stiftung fördert schwerpunktmäßig Projekte aus den Themenfeldern Bildung und Chancengleichheit sowie Projekte mit sozialem Handlungsbedarf. Zusammen mit unseren Partnern möchten wir einen Beitrag dazu leisten, dass Menschen ihre Lebensbedingungen verbessern können.

Wir ermutigen Menschen, sich aktiv gesellschaftlichen Herausforderungen zu stellen, und leisten damit einen Beitrag zur positiven Veränderung von Gesellschaften. Gemeinsam mit Kooperationspartnern konzipiert und realisiert die Fritz Henkel Stiftung lokale sowie internationale Projekte und unterstützt damit Menschen in der ganzen Welt. **Fritz Henkel Stiftung** 

# **Fritz Henkel Stiftung**

**Fritz Henkel Stiftung** 

Henkelstraße 67 40589 Düsseldorf

Tel.: +49 (0) 211/797-4688 E-Mail: [fritz-henkel.stiftung@henkel.com](mailto:fritz-henkel.stiftung@henkel.com) Internet: *[http://www.fritz-henkel-stiftung.de](http://www.fritz-henkel-stiftung.de/)*

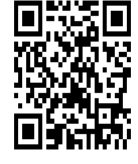

## Verantwortung übernehmen

Gesellschaftliche Veränderungen können nicht von einigen Wenigen betrieben werden. Gerade in unserer globalisierten Leistungsgesellschaft erleben Stiftungen eine wahre Renaissance. Sich sinnvoll zu engagieren, Verantwortung zu übernehmen und unsere Gesellschaft dadurch ein Stück weit zu verbessern – das ist für viele Menschen aktueller denn je.

Karol-Monique Westhoff Geschäftsführerin der Stiftung

#### Unser Ziel

Als fördernde Stiftung entwickeln wir unsere Projekte nicht immer selbst, stoßen sie aber häufig an und gestalten sie langfristig mit. Zusammen mit unseren Partnern möchten wir einen Beitrag dazu leisten, dass Menschen ihre Lebensbedingungen verbessern können. Dabei stehen wir für internationale, wirkungsorientierte und transparente Projektarbeit.

Die Fritz Henkel Stiftung arbeitet schwerpunktmäßig in den folgenden Bereichen:

- Bildung
- **Chancengleichheit**
- Projekte mit sozialem Handlungsbedarf

Die Zukunftsfähigkeit unserer Gesellschaften hängt von innovativen Menschen ab, die sich mutig, verantwortungsvoll und ideenreich mit den globalen Herausforderungen auseinandersetzen.

Die Fritz Henkel Stiftung ist gegenüber neuen Projektideen und Förderbeispielen aufgeschlossen. Selbstverständlich müssen sie zu unseren Themen und zu unserer Förderung passen, und die Ziele der Projektidee müssen klar benannt werden.

#### Unser Ansatz

Die Fritz Henkel Stiftung erarbeitet und fördert Konzepte mit dem Ziel, zur Lösung von gesellschaftlichen Herausforderungen beizutragen. Wir setzen unsere Projekte mit erfahrenen Partnern und den Menschen vor Ort um.

Eine Stärke der Fritz Henkel Stiftung liegt in ihrem internationalen Auftrag. Unsere operativen Förderungen in unseren Fokusregionen ermöglichen es, gesellschaftliche Problemstellungen sowohl aus lokaler als auch aus internationaler Perspektive zu betrachten und so Synergien für eine effektive Projektarbeit entstehen zu lassen.

Uns ist es ein Anliegen, die Öffentlichkeit einfach, transparent und klar über unsere Struktur, unser Engagement sowie die Mittelherkunft und -verwendung zu informieren. Über die Rechenschafts-pflichten hinaus verstehen wir Transparenz dabei als zentrales Instrument, um die Wirksamkeit unserer Arbeit zu erhöhen. Auch bei der Zusammenarbeit mit internationalen und lokalen Partnern legen wir besonderen Wert auf Integrität des Handelns und Transparenz.

#### Unser Beitrag

Die Fritz Henkel Stiftung versteht sich sowohl als operativ tätige Stiftung, die ihre Ziele mit Eigenprogrammen verfolgt, als auch als fördernde Stiftung, die es Dritten ermöglicht, interessante Ansätze – Projekte und Initiativen – zur Bewältigung gesellschaftlicher Aufgaben im In- und Ausland zu entwickeln und umzusetzen.

Ausgeschlossen ist bei Fremdprojekten in der Regel eine rein institutionelle Förderung oder die Deckung von Etatlücken. Die Gewährung von Einzelfallhilfen – wie z.B. die Finanzierung von Therapiekosten, medizinischer Versorgung, individueller und persönlicher Ausstattung oder Unterhaltshilfe – ist nicht möglich. Entsprechende Anfragen können leider nicht beantwortet werden.

Möchten Sie sich persönlich beteiligen und die gemeinnützigen Projekte der Stiftung unterstützen? Mit einer Spende an die Fritz Henkel Stiftung, unter Angabe eines **Verwendungszweckes**, können auch Sie mithelfen – jeder noch so kleine Beitrag zählt.

Fritz Henkel Stiftung

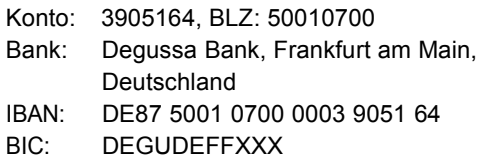

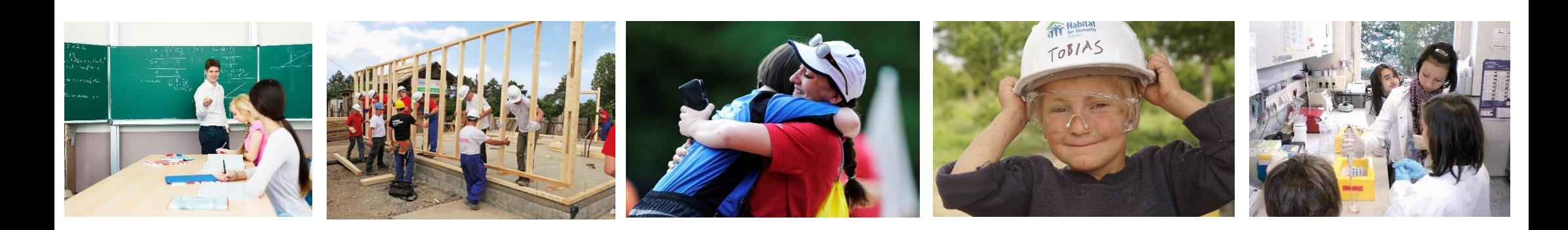